# **Kermeta Language Overview**

# **The Triskell Metamodeling Language**

**Franck Chauvel Zoe DreyEngineer eclipse (black belt) Franck Fleurey**

#### **Abstract**

This document gives an overview of the KerMeta language developped by the Triskell team. It details the specifics of the language. The aim of this docuent is to present an general survey of KerMeta concepts.

Kermeta Language Overview The Triskell Metamodeling Language Franck Chauvel Zoe DreyEngineer eclipse (black belt) Franck Fleurey Published Build date: 31-January-2007

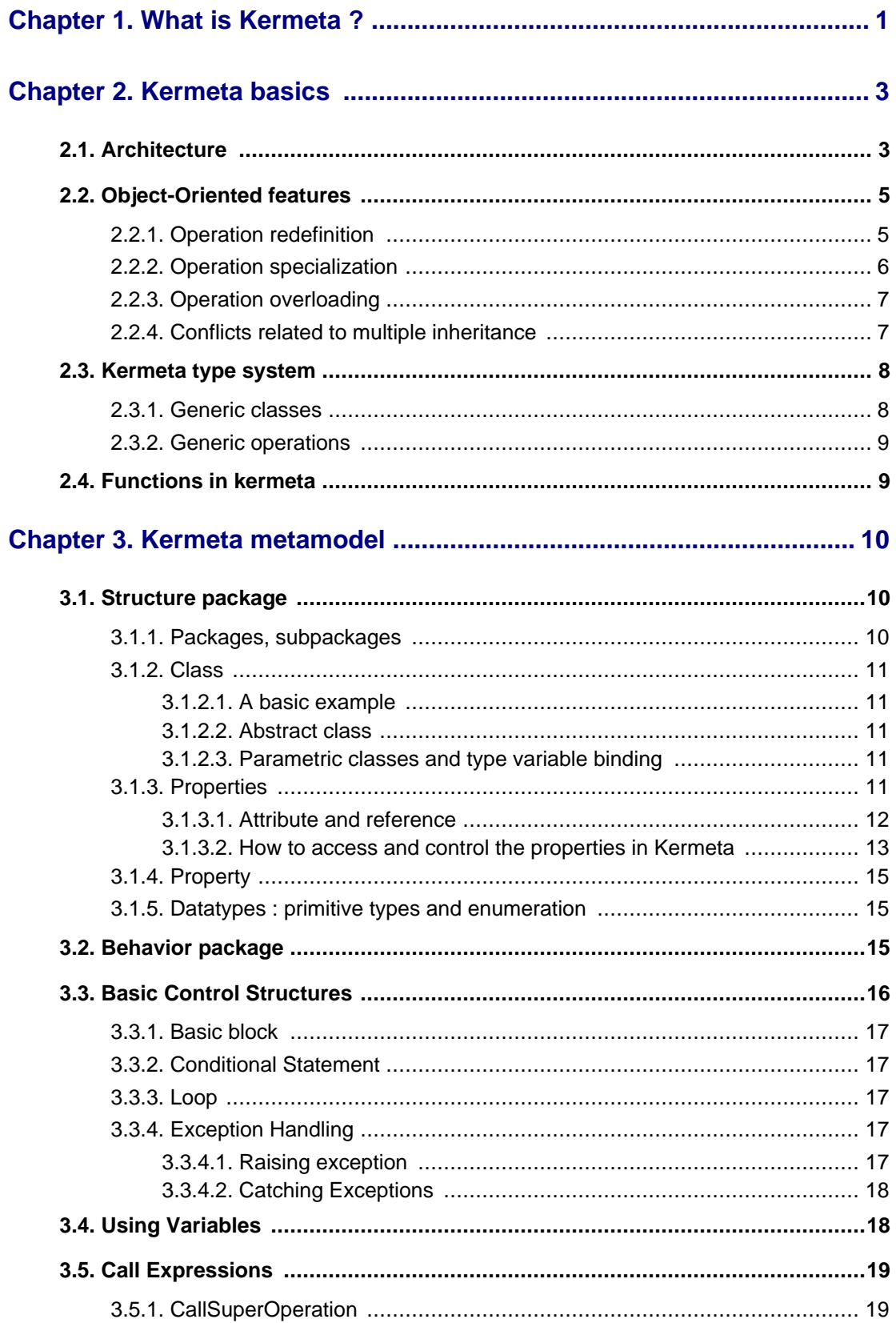

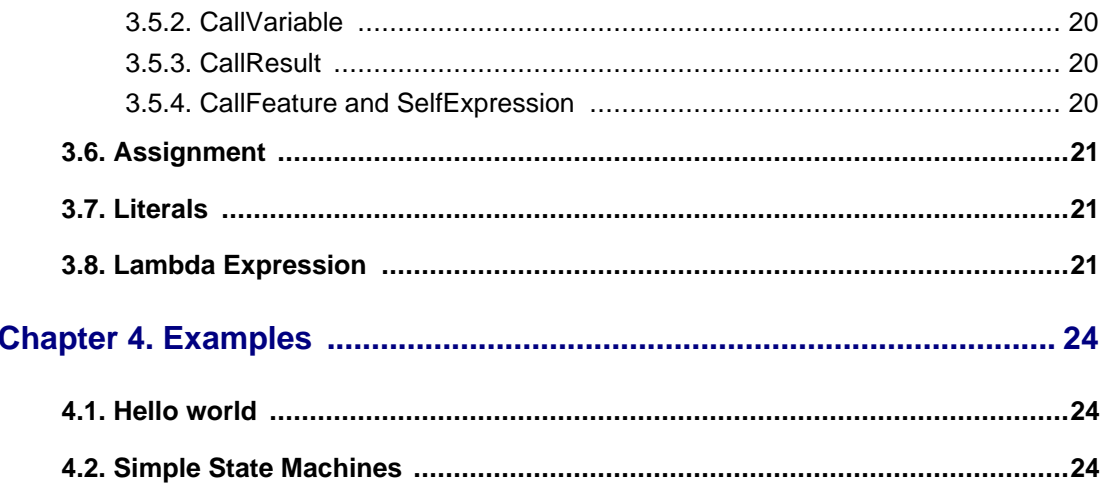

# **List of Figures**

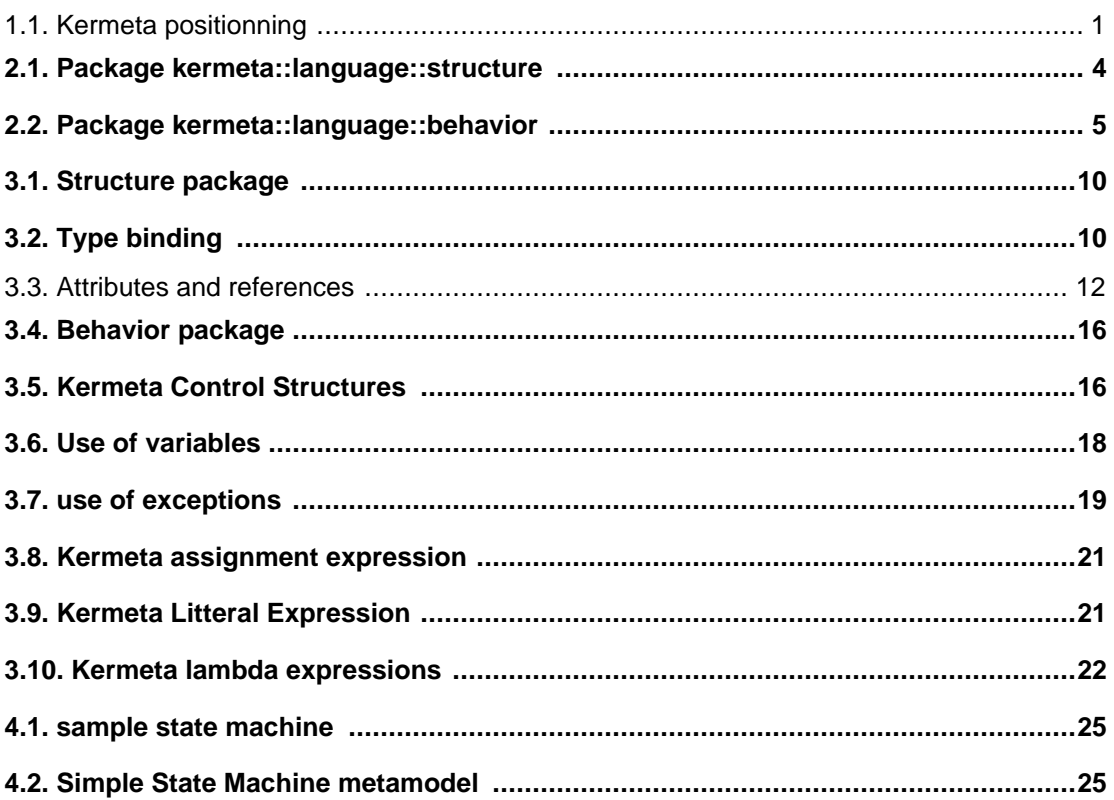

# *CHAPTER 1*

# **What is Kermeta ?**

<span id="page-6-0"></span>Kermeta is a metamodeling language which allows describing both the structure and the behavior of models. It has been designed to be fully compliant with the OMG metamodeling language EMOF (part of the MOF 2.0 specification) and provides an action language for specifying the behavior of models.

<span id="page-6-1"></span>Kermeta is intended to be used as the core language of a model oriented platform. It has been designed to be a common basis to implement Metadata languages, action languages, constraint languages or transformation language.

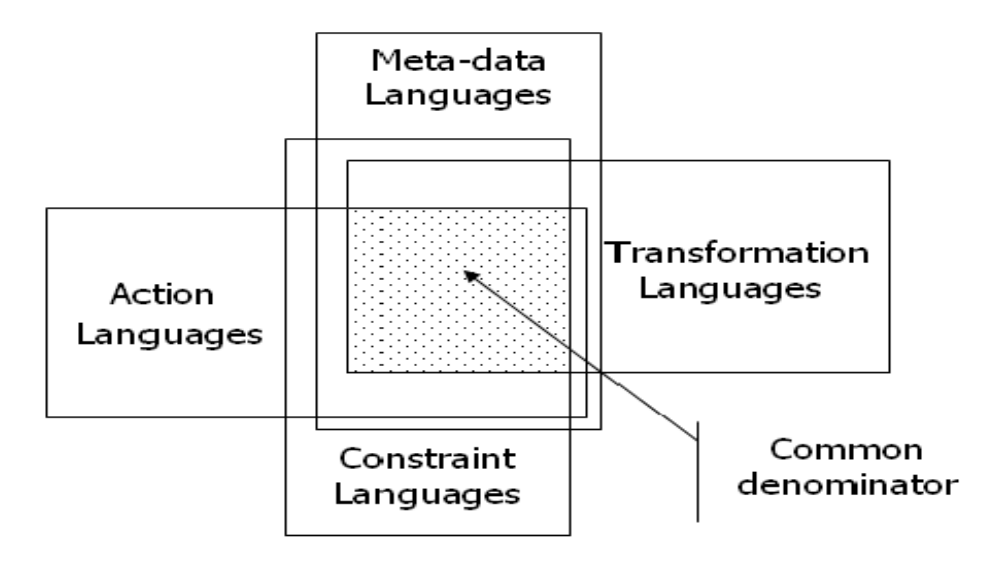

**Figure 1.1. Kermeta positionning**

In a nutshell, Kermeta is :

- MOF compliant (EMOF compliant to be precise)
- Imperative

•

- Object-Oriented
- Staticaly Typed

In addition to these characteristics, it includes some typically model-oriented concepts like associations, mul-

tiplicities or object containment management.

This document is presents the main features of the kermeta language. Section 2 presents the general properies of the language, section 3 details the concrete and abstarct syntax of the language and finally section 4 provides some simple programs in kermeta.

#### **Warning**

**Kermeta is an evolving software and despite that we put a lot of attention to this document, it may contain errors (more likely in the code samples). If you find any error or have some information that improves this document, please send it to us using the bugtracker in the forge[:http://gforge.inria.fr/tracker/?group\\_id=32](http://gforge.inria.fr/tracker/?group_id=32)**Last check: v0.0.16

# *CHAPTER 2*

# **Kermeta basics**

<span id="page-8-0"></span>The goal of the KerMeta langage is to provide an action langage for MOF models. The idea is to start from MOF, which provides the structure of the langage, and to add an action model. Using the MOF to define the structure of the KerMeta langage has an important impact on the langage. In fact, as MOF concepts are Object-Oriented concepts, KerMeta includes most of the classical Object-Oriented mechanisms. Yet, MOF only defines structures, and the operational sementic corresponding to MOF concepts has to be defined in Ker-Meta. For instance MOF does not provide a sementic for behavior inheritance (concepts like method redefinition, abstract method, ... does not have any sense in the MOF).

This section presents the main characteristics of the kermeta language:

- - Object-Oriented Imperative language
	- Type system
	- Functions types

# <span id="page-8-1"></span>**2.1. Architecture**

Kermeta has been designed to be fully compatible with the OMG standard meta-data lanquage EMOF. The metamodel of kermeta is divided into two packages : *structure* which corresponds to EMOF and *behavior* which corresponds to the actions. This section gives an overview of these two packages and their relationships.

<span id="page-9-0"></span>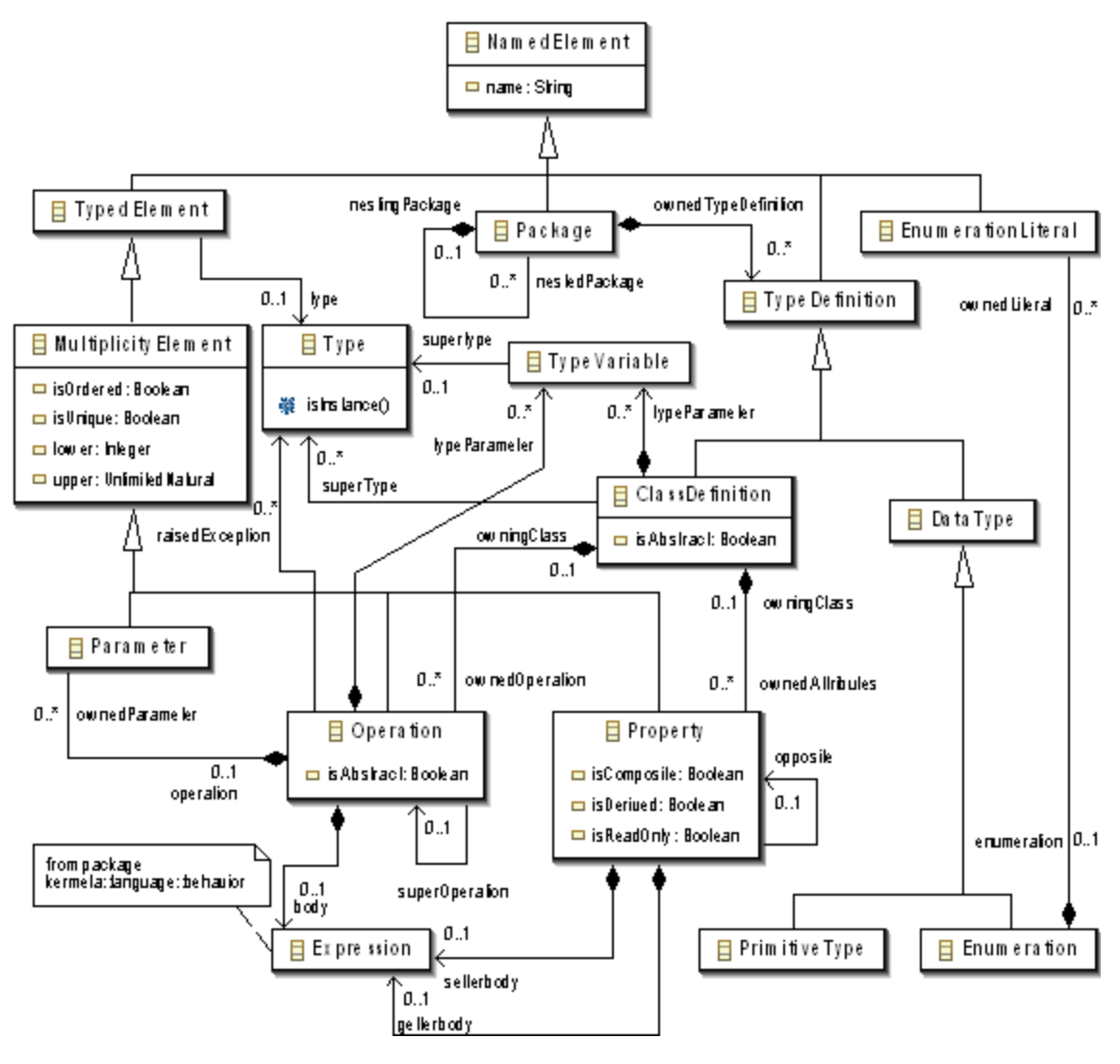

**Figure 2.1. Package kermeta::language::structure**

Figure [3](#page-10-2) presents the main classes of the structure package. To design this package, we started from EMOF and completed it to build the Kermeta language. The choice of EMOF is motivated by two main reasons : firstly it is standardized by the OMG and secondly is is well-suported by tools such as Eclipse/EMF.

As MOF is not initialy designed to be executable, several concepts has to be completed to build an executable language. The first and most important modification is to add the ability to define the behavior of operations. To achieve this we define an action language in the package *behavior* of Kermeta. The class hierarchy of the package behavior is presented on Figure [???.](#page--1-0) In practice, Kermeta expressions have been designed by adding model modification capabilities (like assignement of properties for instance) to OCL expressions.

<span id="page-10-2"></span>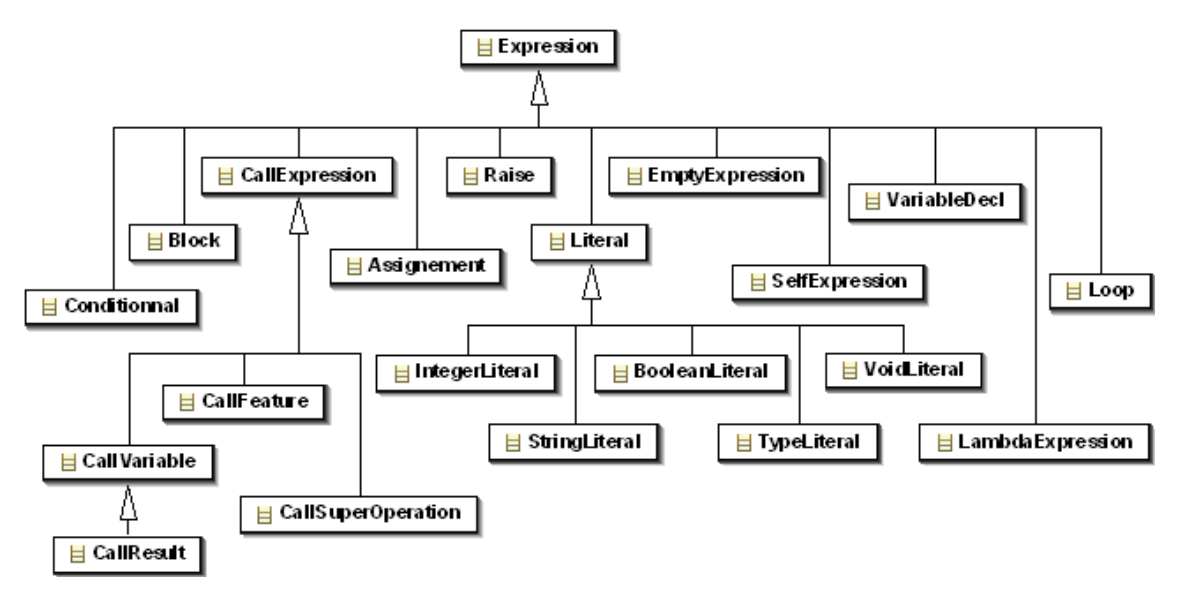

**Figure 2.2. Package kermeta::language::behavior**

The link between structure and behavior is made throught the property « body » of class Operation which allows defining the behavior of an operation using a Kermeta expression. Yet, in order to fulfil the requirements presented before a few more extensions has to be performed on EMOF. These are detailed in the following sections.

# <span id="page-10-0"></span>**2.2. Object-Oriented features**

A MOF class can have operations but MOF does not provide any way to describe the behavior of these operations. Furthermore MOF does not provide any semantics neither for operation call nor for operation inheritance and redefinition. This section investigates how, while weaving actions into MOF, MOF semantics can be extended to support behavior definition and extension mechanisms provided by the action language. This implies answering several questions concerning redefinition and dispatch.

## <span id="page-10-1"></span>**2.2.1. Operation redefinition**

MOF does not specify the notion of overriding an operation because from a structural point of view it does not make any sense. To stick to MOF structure one can argue that redefinition should be forbidden in an executable MOF. This is the simplest solution as it also solves the problem of the dynamic dispatch since a simple static binding policy can be used.

However, operation redefinition is one of the key features of Object-Oriented (OO) languages. The OO paradigm has demonstrated that operation redefinition is a useful and powerful mechanism to define the behavior of objects and allow for variability. This would be very convenient to properly model dynamic semantic variation points existing in e.g. UML state-charts. For this reason we believe that an important feature of an executable MOF is to provide a precise behavior redefinition mechanism. The choice of the operation overriding mechanism must take into account the usual problem of redefinition such as method specialization and conflicting redefinitions related to multiple inheritance.

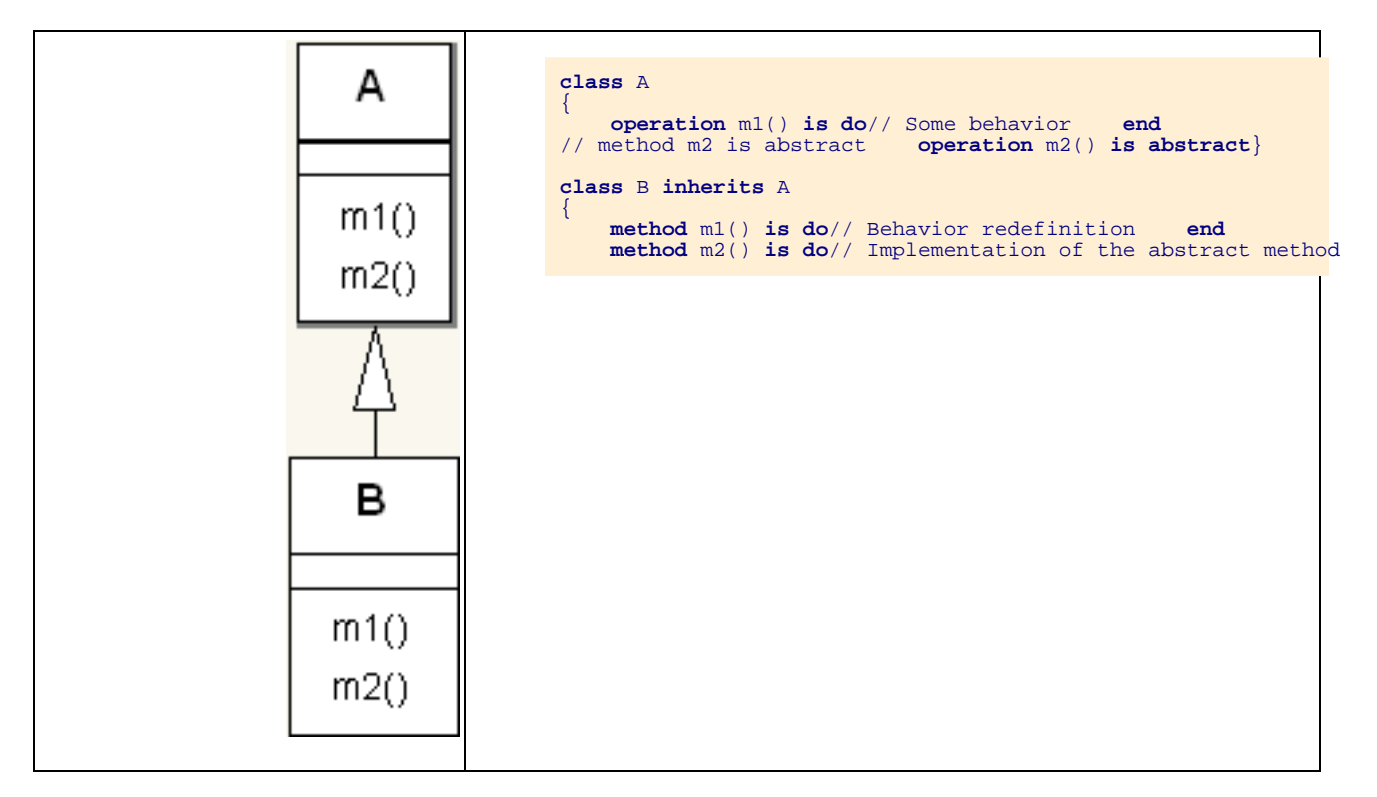

**Table 2.1. Operation redefinition in Kermeta**

### <span id="page-11-0"></span>**2.2.2. Operation specialization**

The issue of choosing semantics for operation overriding has been widely studied for the design of OO languages ( cf. M. Abadi and L. Cardelli, A therory of objects, Springer). However, OO languages have not adopted a unique solution to this problem. In this context, any language that defines an operation overriding mechanism should define precisly the solution it implements.

The simplest approach to overriding is to require that an overriding method has exactly the same signature as the overridden method. That is that both the type of the parameters and the return type of the operation should be *invariant* among the implementations of an operation. For the sake of simplicity this is the solution we have chosen for the current version of Kermeta.

However, this condition can be relaxed to allow method *specialization,* i.e. specialization on the types of parameters or/and return type of the operation. On one hand, the return type of the overriding method can be a sub-type of the return type of the overridden method. Method specialization is said to be *covariant* for the return types. On the other hand, the types of parameters of the overriding method might be super types of the parameters of the overridden methods. Method specialization is thus *contravariant* for the parameters.

In practice languages can allow method specialization only on the return type (this is the case of Java 1.5) or both on parameters and return type (this is the case of Eiffel). Among these solutions, we may choose a less restrictive policy then strict invariance for future versions of Kermeta in order to improve the static type checking of Kermeta programs.

## <span id="page-12-0"></span>**2.2.3. Operation overloading**

Overloading allows multiple operations taking different types of parameters to be defined with the same name. For each call, depending on the type of the actual parameters, the compiler or interpreter automatically calls the right one. This provides convenient way for writing operation whose behaviors differs depending on the static type of the parameters. Overloading is extensively used is some functional languages such as Haskell and has been implemented in OO languages such as Java or C#. However it causes numerous problems in an OO context due to inheritance and even multiple inheritance in our case [REF?]. It is not implemented in some OO languages such as Eiffel for this reason, and that is why we have chosen to exclude overloading from Kermeta.

## <span id="page-12-1"></span>**2.2.4. Conflicts related to multiple inheritance**

This is also a classical problem that has been solved in several OO languages. There are mainly two kinds of conflicts when a class inherits features from several super-classes:

- Several features with the same might be inherited from different super classes causing a name clash.
- Several implementations of a single operation could be inherited from different super classes.

There are two kinds of solution to resolve these conflicts. The first one is to have an implicit resolution mechanism which arbitrarily chooses the method to inherit according to an arbitrary policy. The second one is to include in the language constructions that allow the programmer to explicitly resolve conflicts. In Eiffel, for instance, the programmer can rename features in order to avoid name clashes and can select the method to inherit if several redefinition of an operation are inherited from parent classes.

In the current version of Kermeta, we have chosen to include a minimal selection mechanism that allows the user to explicitly select the inherited method to override if several implementations of an operation are inherited. This mechanism does not allow resolving some name clashes and thus reject some ambiguous programs. For the future version of Kermeta we plan to include a more general mechanism such as *traits* proposed by Schärli et al. In any case we believe the conflict resolution mechanism should be explicit for the programmer.

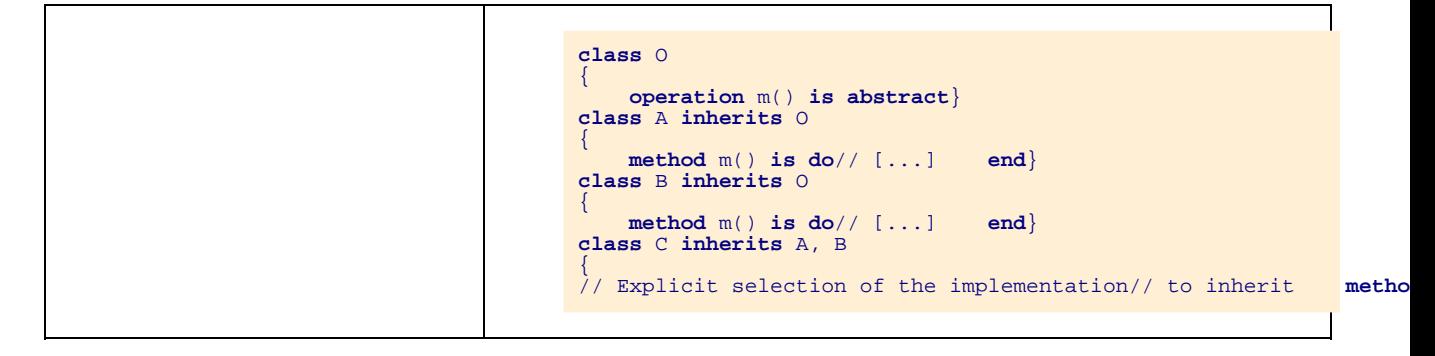

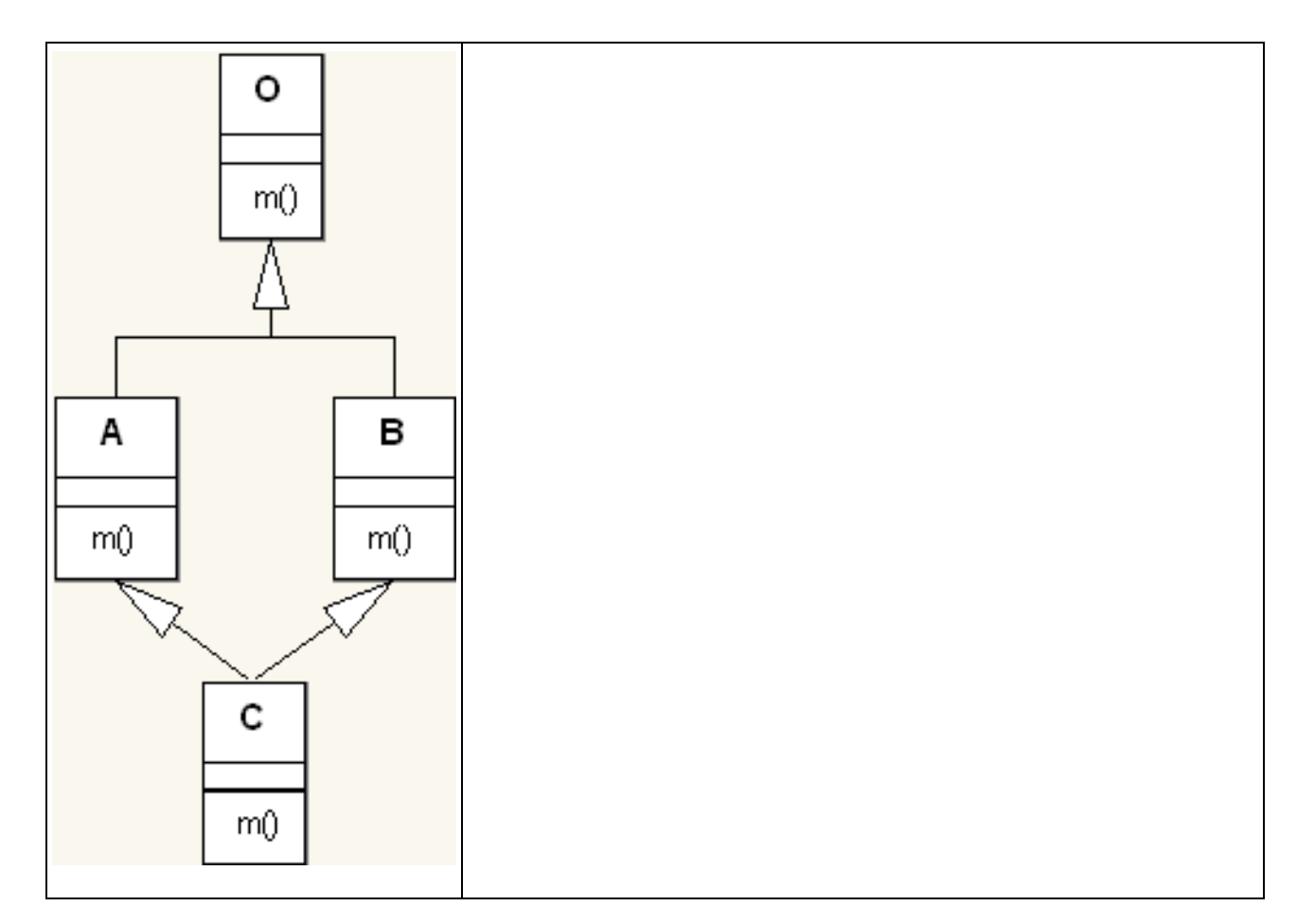

**Table 2.2. Explicit selection of super operation in Kermeta**

# <span id="page-13-0"></span>**2.3. Kermeta type system**

One of the core charateristics of kermeta is to be statically typed. In order to allow static typing of OCL-like expression, a few modifications had to be made to the EMOF type system (Please refer to paper Weaving Executability into Object-Oriented Meta-Languages by P.A. Muller et al., to be presented at the Models05 conference).

<span id="page-13-1"></span>As a result to these modification genericity support has been added into Kermeta. Like Eiffel and Java 5 Kermeta supports generic classes and generic operations. This section gives on overview of these concepts in kermeta.

## **2.3.1. Generic classes**

In kermeta classes can have a set of type parameters. These type variables can be used in the implementation of the class as any other type. By default a type variable can take as value any type but a type variable can be constraind by a type, in that case, the type variable can only be substituted by a sub-type of this type. The following code demonstrate how to create generic classes.

```
class Queue<G>
{
    reference elements : oset G[*]
     operation enqueue(e : G) : Void is do
         elements.add(e)
     end
     operation dequeue() : G is do result := elements.first elements.removeAt(0)
     end}
class SortedQueue<C : Comparable> inherits Queue<C>
{
    method enqueue(e : C) : Void is do var i : Integer
        from i := 0
        until i == elements.size or e > elements.elementAt(i)<br>loop i := i + 1
         loop i := i + 1
end elements.addAt(i, e)
    end}
```
### <span id="page-14-0"></span>**2.3.2. Generic operations**

Kermeta operations can contain type parameters. Like for classes these type parameters can be constrained by a super type. However, unlike for classes for which the bindigs to these type parameters is explicit, for operations the actual type to bound to the variable is statically infered for each call according to the type of the actual parameters.

```
class Utils {
   operation max<T : Comparable>(a : T, b : T) : T is do result := if a > b then a else b en
```
# <span id="page-14-1"></span>**2.4. Functions in kermeta**

In order to implement and statically type check OCL-like iterators, kermeta includes some limited functional features. See section 3.8 for detailed informations.

# *CHAPTER 3*

# **Kermeta metamodel**

# <span id="page-15-3"></span><span id="page-15-1"></span><span id="page-15-0"></span>**3.1. Structure package**

<span id="page-15-4"></span>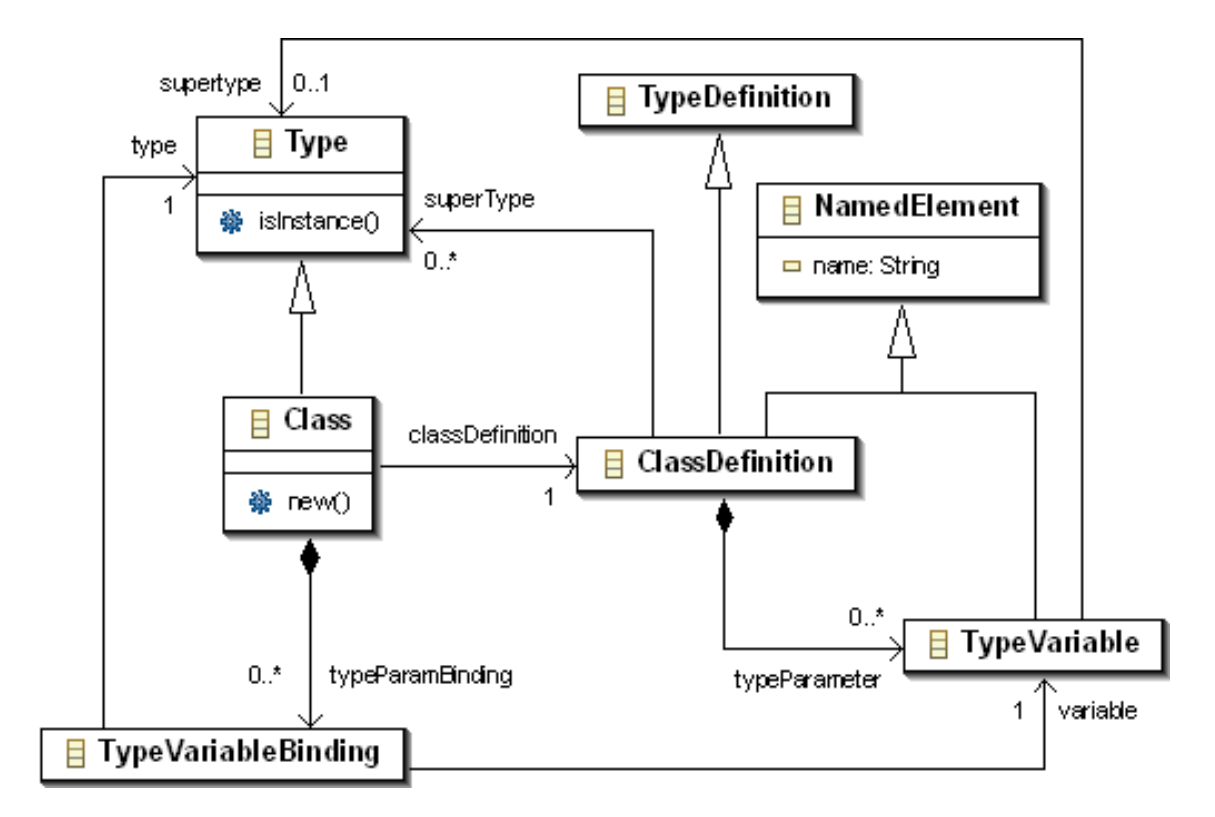

#### **Figure 3.1. Structure package**

#### **Figure 3.2. Type binding**

## <span id="page-15-2"></span>**3.1.1. Packages, subpackages**

```
// the root package is unique, and specified by the ";"
package rootPackage;
package nestedPackage
{
    package nestedInNestedPackage {}
}
```
### <span id="page-16-1"></span><span id="page-16-0"></span>**3.1.2. Class**

#### **3.1.2.1. A basic example**

```
// This is the class definition
class A
{
// Properties
  attribute b : B#a // A is a composite. "b" is its component
reference c : C#a // A and C are linked by an association
  attribute i : Integer;
property d : Integer
    getter is do
          result := i + 1end
 // An Operation with one Parameter.
 operation f(ownedParam : typeOfOwnedParam) : Type is do
 end
}
class B
\left\{ \right.reference a : A
}
class C
{
     reference a : A
}
```
#### <span id="page-16-2"></span>**3.1.2.2. Abstract class**

```
// This class is abstract (its property isAbstract equals True!)
abstract class A {}
```
#### <span id="page-16-3"></span>**3.1.2.3. Parametric classes and type variable binding**

```
// This is a parametric class
class A<G> {}
// This is the type variable binding : G is binded with Integer
var a : A<Integer>
a := A<Integer>.new
```
### <span id="page-16-4"></span>**3.1.3. Properties**

<span id="page-17-0"></span>A property can be expressed in three ways : as a *property* (which is derivated or calculated), as an *attribute*, or as a *reference*. We introduce in this section the 2 last cases, which are relationships between two concrete entities.

#### **3.1.3.1. Attribute and reference**

• *attribute*: an attribute defines a *composition* (e.g the black diamond) between two entities. The diamond-ed association end is navigable by definition

#### **Note**

NOTE : a bi-composition is not valid in MOF. So, only one entity can be the component of the other.

- *reference*: a reference defines a association between two entities.
- *opposite*: the opposite [property] of a property is expressed by a sharp #. The following example means that container is the opposite property of the entity of type Contained3 and referenced by the name *contained*.

**class** A {

**reference** b : B#a

}

**class** B {

**reference** a : A#b

}

The following section shows a set of examples of attributes and references.

<span id="page-17-1"></span>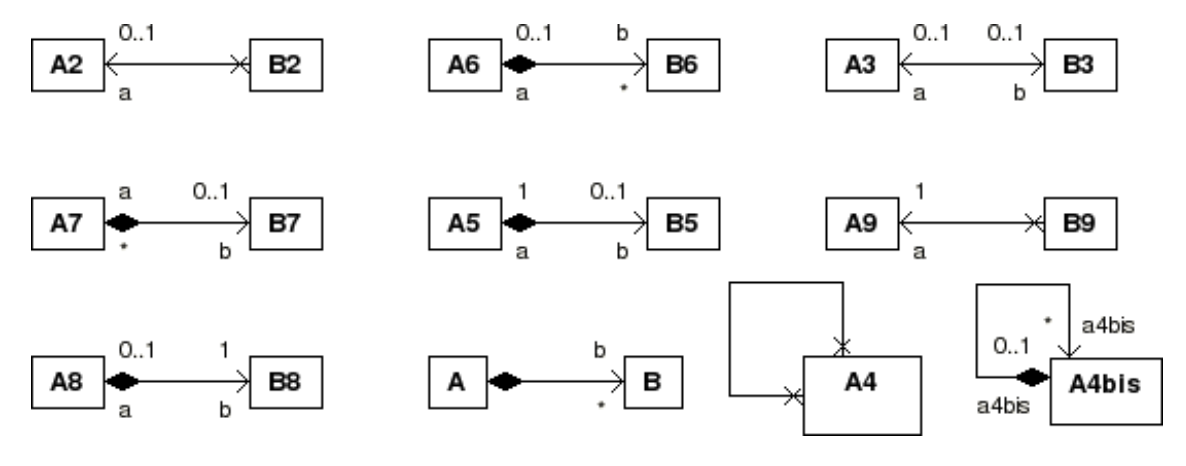

**Figure 3.3. Attributes and references**

**package** root;

```
class A {
    attribute b : B[0..*]
}
class B {}
class A2 {}
class B2 {
    reference a : A2
}
class A3 {
    reference b : B3#a
}
class B3 {
    reference a : A3#b
}
class A4 {}
class A5 {
    attribute b : B5#a
}
```

```
class B5 {
    reference a : A5[1..1]#b
}
class A6 {
    attribute b : B6[0..*]#a
}
class B6 {
   reference a : A6#b
}
class A7 {
    attribute b : B7#a
}
class B7 {
   reference a : A7[0..*]#b
}
class A8 {
    attribute b : B8[1..1]#a
}
class B8 {
   reference a : A8#b
}
class A9 {}
class B9 {
    reference a : A9[1..1]
}
class A4bis {
    reference a4bis : A4bis#a4bis
}
```
#### **Note**

For every cases where the upper bound is upper to 1, the type of the reference is OrderedSet. The reader will refer to the Language basics chapter (except the bag type) to have the available types for a [m..n](n>1) multiplicity property.

#### <span id="page-18-0"></span>**3.1.3.2. How to access and control the properties in Kermeta**

let's take the example with A6 and B6 :

```
class A6 {
     attribute b : B6[0..*]#a
}
```
• Get the attribute of an instance:

```
var a6 : A6 init A6.new
var b6 : Set<B6><br>// get the b attribute (if b6 was a 1-multiplicity element, its type // would have been "B6")<br>b6 := a6.b
```
• Add/remove an element to a property with a [m..n] multiplicity

```
var aa6 : A6 init A6.new
var ab6 : B6 init B6.new
// add ab6 to the attribute "b"
aa6.b.add(ab6)
// remove ab6 : telling the index of the element to remove.
aa6.b.remove(0)
```
• Get the opposite of a property

Let's take a simple class:

**class** A {**reference** refb : B#refa}**class** B {**reference** refa : A}

We access the opposite of b following this way:

```
var vara : A init A.new
var varb : B init B.new
// add b to the attribute "b"
vara.refb := varb
// this assertion is true.
assert(varb.refa == vara)
```
It is not different with references that have a  $[m..n]$   $(m>n$  and  $n>1)$  multiplicity:

**class** A {**reference** refb : B[0..\*]#refa}**class** B {**reference** refa : A}

We access the opposite of b following this way:

```
var vara : A init A.new
var varb : B init B.new
// add b to the attribute "b"
vara.refb.add(varb)
// this assertion is true.
assert(varb.refa == vara)
```
• Get the container of a property

```
var aa6 : A6 init A6.new
var ab6 : B6
// add ab6 to the attribute "b"
aa6.b.add(ab6)
var a6cont : A6
a6cont := ab6.container()
assert(a6cont.equals(aa6))
```
### <span id="page-20-0"></span>**3.1.4. Property**

The specific property defined by the keyword property is a derived property. This means that it does not reference to a concrete entity : it is indeed calculated, through the accessor operations getter and setter.

Let's take the following class definitions :

```
// readonly property : it has no setter
class A :
   attribute period : Real
   property readonly frequency : Real
       getter is do
            result := 1/period
        end
// modifiable property :
class A :
    attribute period : Real
property frequency : Real :
        .<br>getter is do
            result := 1/period
        end
        setter is do
           period := 1/value
        end
```
### <span id="page-20-1"></span>**3.1.5. Datatypes : primitive types and enumeration**

Here is simple datatypes examples :

```
var myVar1 : Integer init 10
var myVar2 : Integer
var myVar3 : Real init 3.14
var myVar4 : String init "a new string value"
var myVar5 : boolean
```
And here is an Enumeration simple type :

```
Enumeration Size
\{small;
    normal;
   big
}
// An enumLiteral :
Size.small
```
# <span id="page-20-2"></span>**3.2. Behavior package**

<span id="page-21-1"></span>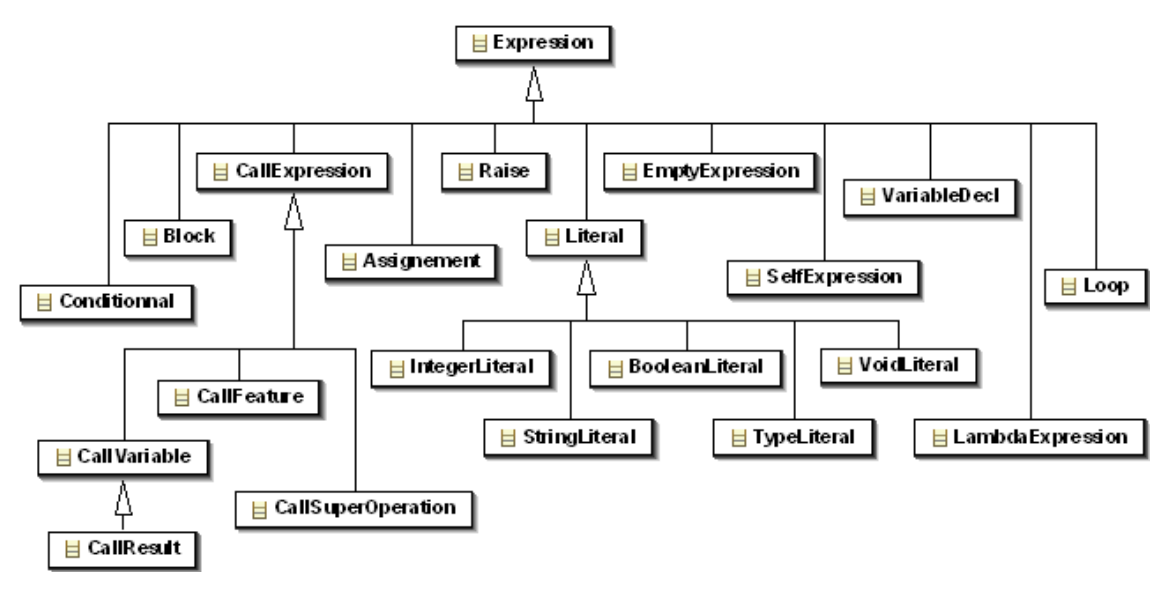

**Figure 3.4. Behavior package**

# <span id="page-21-0"></span>**3.3. Basic Control Structures**

Kermeta provides basic control structures : block, conditionnal branch, loop, and execption handling. Here there an exerpt of the Meta-model describing control structures. Each basic control structures derives fromo the Expression concept.

<span id="page-21-2"></span>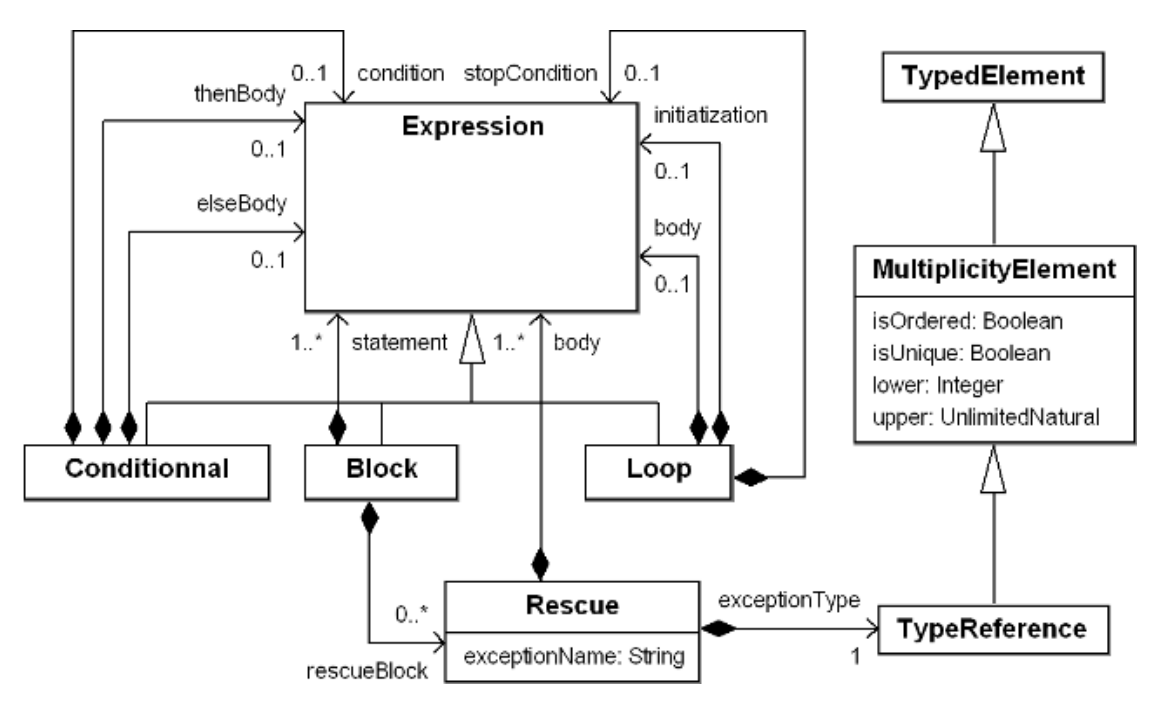

**Figure 3.5. Kermeta Control Structures**

<span id="page-22-0"></span>In the following of this section, each basic control structure is presented in a "Eiffel-like" syntax.

### **3.3.1. Basic block**

Basic block allow programmers to manage variable scope. As in others langage, a variable can be used in the block where it was defined.

```
do
    var v1 : Integer init 15
    do
         var v2 : Integer init 13
         do
              var res : Integer
res := v1 + v2
        end
    end
end
```
### <span id="page-22-1"></span>**3.3.2. Conditional Statement**

Conditionnal expression allow user to switch on an boolean expression.

```
Do
     var v1 : integer init 15
var v2 : integer init 16
    if (v1 < v2) then
         stdio.writeln("V2 est plus grand que V1")
    else
         stdio.writeln("V1 est plus grand que V2")
    end
end
```
## <span id="page-22-2"></span>**3.3.3. Loop**

Returns void

```
var v1 : Integer init 3
var v2 : Integer init 6
from var i : Integer init 0
until i == 10loop
    i := i + 1end
```
# <span id="page-22-4"></span><span id="page-22-3"></span>**3.3.4. Exception Handling**

#### **3.3.4.1. Raising exception**

```
do
    var excep : Exception
    excep := Exception.new
    stdio.writeln("Throwing an exception ! ")
```
raise excep end

#### <span id="page-23-0"></span>**3.3.4.2. Catching Exceptions**

Block structure can actually catch exception with the following syntax.

```
var v1 : integer init 2
var v2 : integer init 3
do
    var v3 : integer
v3 := v1 + v2
rescue (myError : Exception)
     // something with myError<br>// ...
        // ...
end
```
# <span id="page-23-2"></span><span id="page-23-1"></span>**3.4. Using Variables**

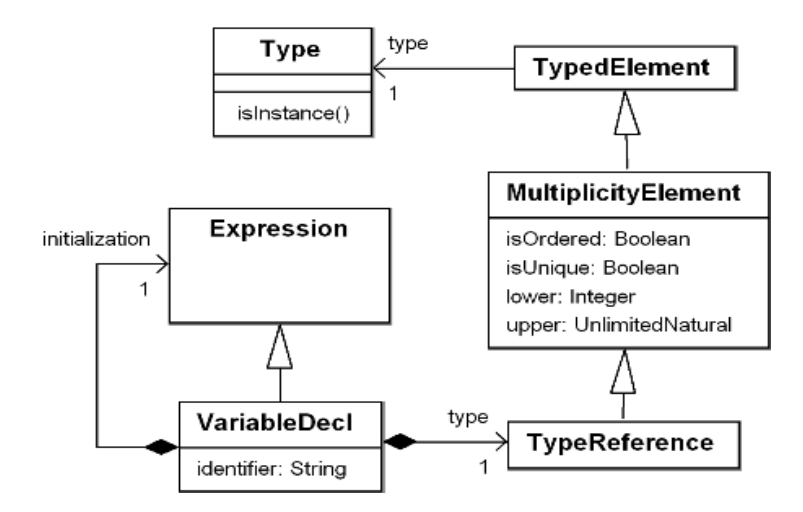

**Figure 3.6. Use of variables**

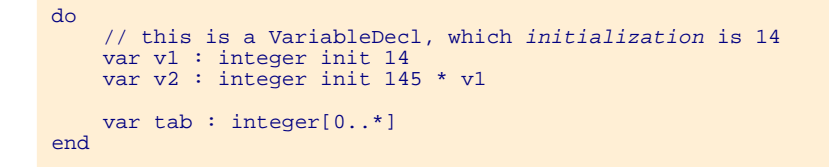

In the previous example, we define 3 variables of type integer. The first is initialized with the "14" litteral value, the second is initialized with an expression using v1. For the last variable, we use a multiplicity notation to specifiy an ordered set of integer.

# <span id="page-24-0"></span>**3.5. Call Expressions**

<span id="page-24-2"></span>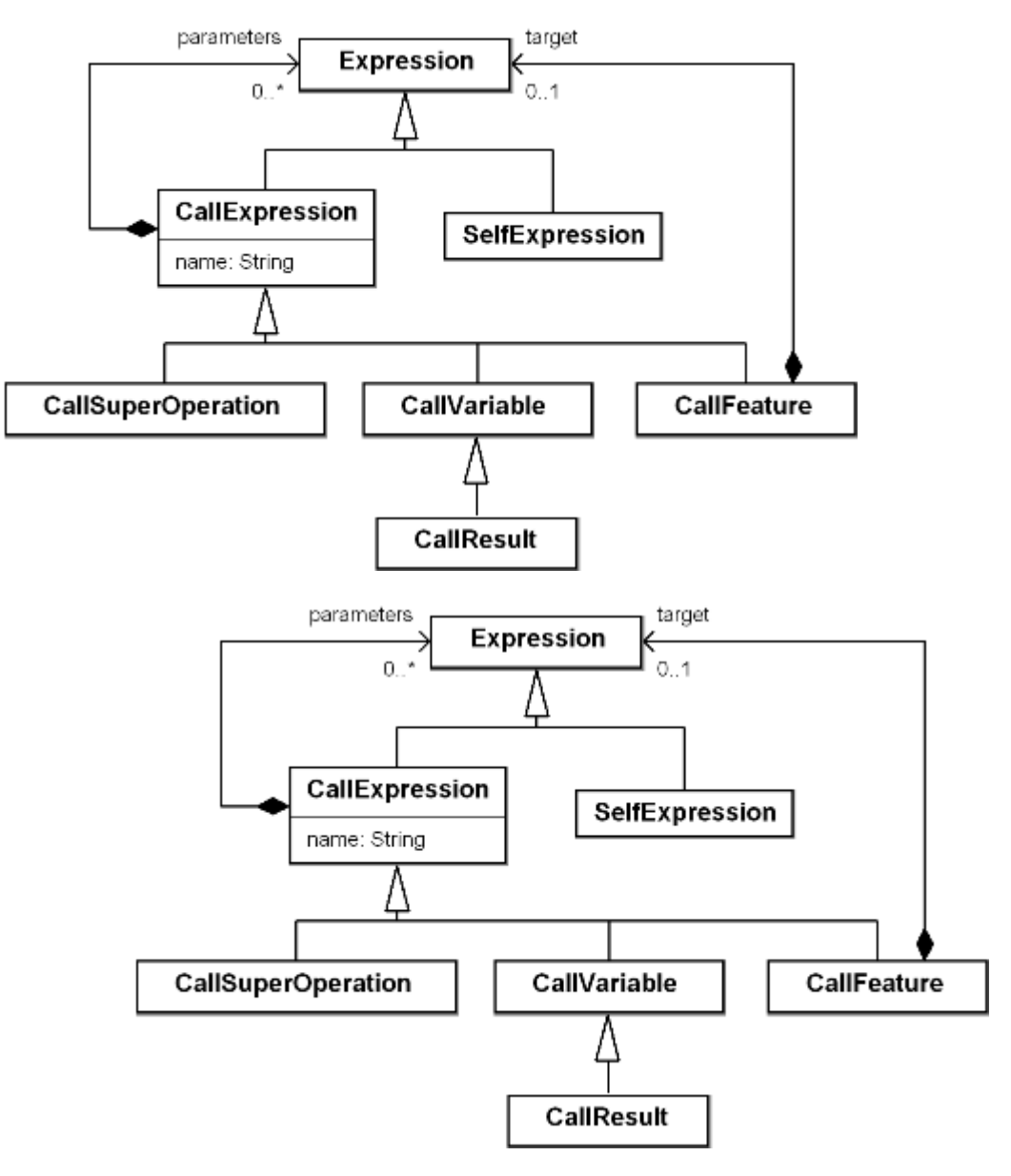

**Figure 3.7. use of exceptions**

## <span id="page-24-1"></span>**3.5.1. CallSuperOperation**

In the following example, the type of *super(element)* is *CallSuperOperation*:

```
class ParentClass {
operation op(element : Integer) : Integer is do
result := element + 1
```

```
end
}
class ChildClass {
   method op(element : Integer) : Integer is do
       result := super(element)
    end}
```
### <span id="page-25-0"></span>**3.5.2. CallVariable**

The type of *callvar***,** below, is *CallVariable* **:**

```
var myvar : Integer
var callvar : Integer init 4
//
myvar := callvar
```
A special case, when calling a lambda expression : the type of *lf* in the assignment of res, is *CallVariable*

```
var lf : <Integer->Integer>
var res : Integer
If := function \{ i : Integer | i.\text{plus}(1) \}// The type of lf, below, is CallVariableres := lf(4)
```
## <span id="page-25-1"></span>**3.5.3. CallResult**

The type of *result* is *CallResult*

```
operation op() : Integer is do
   result := 61end
```
### <span id="page-25-2"></span>**3.5.4. CallFeature and SelfExpression**

- The type of *self* is a SelfExpression!
- The type of *attr* in the body of the operation myoperation is *CallFeature* (a callfeature on *self*), and so is the type of *myoperation(4)* (a callfeature on **a**).

```
class A {
    attribute attr : Integer
     operation myoperation(param : Integer) : Integer is do
result := self.attr + param
    end
}
class B {
    operation anotheroperation() : Integer is do
         var a : A
         result := a.myoperation(4)
    end
}
```
# <span id="page-26-3"></span><span id="page-26-0"></span>**3.6. Assignment**

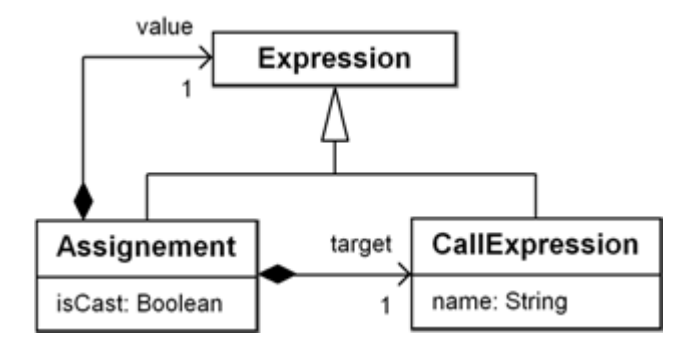

**Figure 3.8. Kermeta assignment expression**

In the following example, *thetarget* is of type *CallExpression* and *thevalue* is of type *Expression*.

```
var num : Numeric
var thetarget : Integer
var thevalue : Integer
// assignment : thetarget->target, thevalue->value
thetarget := thevalue
// casting : a is casted into the type of num which is Numeric.
num ?= a
```
# <span id="page-26-4"></span><span id="page-26-1"></span>**3.7. Literals**

**Figure 3.9. Kermeta Litteral Expression**

```
var i : Integer<br>i := 5     // 5 is a IntegerLiteral<br>var s : String<br>s := "I am a string" // "I am a string" is a StringLiteral
```
# <span id="page-26-2"></span>**3.8. Lambda Expression**

<span id="page-27-0"></span>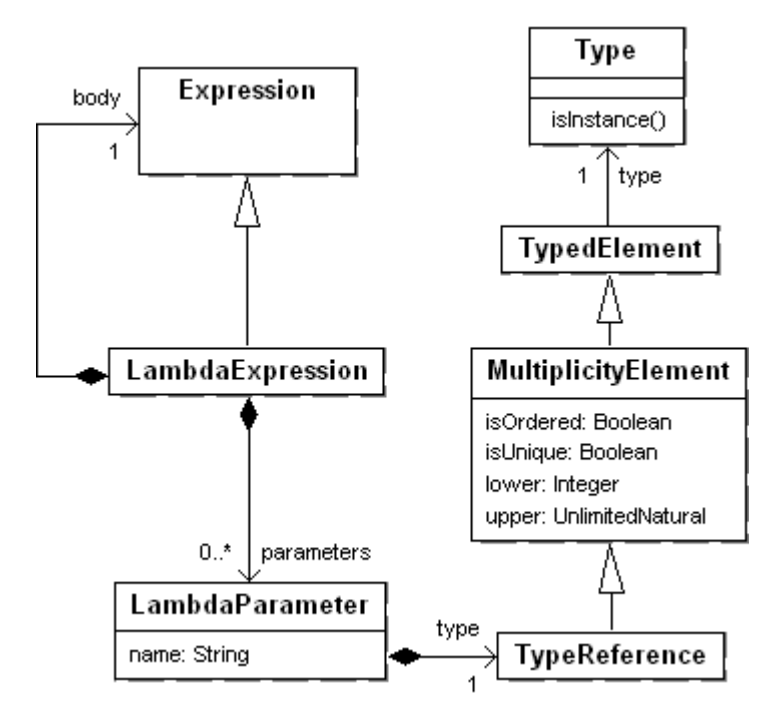

**Figure 3.10. Kermeta lambda expressions**

- A basic lambda expression.
	- *i* is a LambdaParameter, which *type* is *Integer*
	- *i.plus(4)* is the body of thie lambda expression

```
var aLambdaExp : <Integer->Integer>
var aLambdaResult : Integer
aLambdaExp := function { i : Integer | i.plus(4) }
// aLambdaResult equals 7
aLambdaResult := aLambdaExp(3)
```
• A lambda expression with many parameters

```
var aLambdaExp : <[Integer, Integer]->Integer>
var aLambdaResult : Integer
aLambdaExp := function { i : Integer, j : Integer | i * j }
// aLambdaResult equals 12
aLambdaResult := aLambdaExp(3, 4)
```
• A lambda expression on a collection

```
var sequence : Sequence<Integer> init Sequence
var init_set : Set<Integer> init Set<Integer>.new
init_set.add(32)
```

```
init_set.add(23)
init_set.add(41)
// This sequence equals : [320, 230, 41]
sequence := init_set.collect { element | element*10}
```
## *CHAPTER 4*

# **Examples**

# <span id="page-29-1"></span><span id="page-29-0"></span>**4.1. Hello world**

Here, there is the well-known "helloworld" example. In this example, we define a class called "Hello" which contains a simple operation named "sayHello". This operation doesn't take any parameters and just prints "Hello the world" on the terminal.

```
@mainClass "HelloWorld::Hello"
@mainOperation "sayHello"
package HelloWorld;
using kermeta::standard
class Hello
{
    operation sayHello() is
    do
        stdio.writeln("Hello the World !")
    end
}
```
<span id="page-29-2"></span>As we explain in previous section, KerMeta describes meta-models with their operationnal semantic. So, contrary to a Java program, there is no implicit entry point in your model and your have to use the two specific annotations "mainClass" and "mainOperation" to specify which method is the entry point of the execution.

# **4.2. Simple State Machines**

Here there is a more complicated example which provide a Finite State Machine (FSM) Meta-Model. A finite state is defined by a set of state (containing the initial state) and a set of transition which link two states together. Each transition are describe with a character they require as input and the caracter they produce as output.

Here, we present this finite-state machine in a specific graphical syntax where states are represented as circles and transitions by arrow between circles. Inputs and outputs are present above transitions. Here, "a/b" say that we consume an "a" to produce a. The following state machine works on simple words built with the {a,b} alphabet and replaces "ab" sequence by "ba" sequences and vice-versa.

<span id="page-30-0"></span>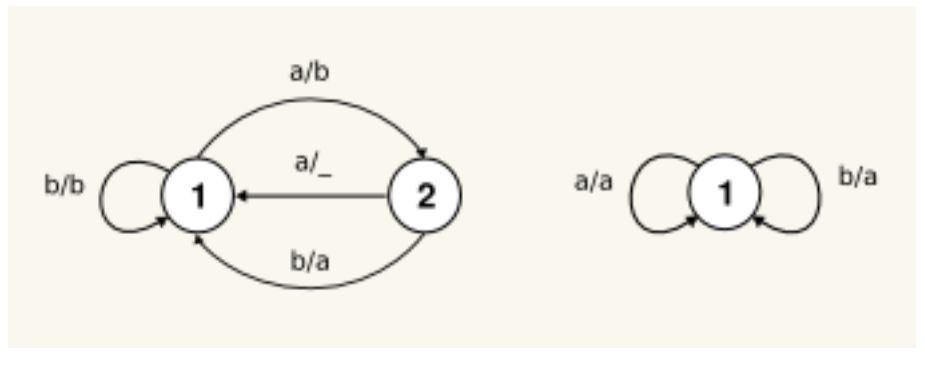

**Figure 4.1. sample state machine**

As FSM consume and produce caracters, we can express intuitivelly the operationnal semantic as follow :

"For all character of the input string, we need to find a transition "t" among the outgoing transitions of the current state and produce the output character of t. Then, we move to the target state of the transition t."

In KerMeta we need to express the structure and the operationnal semantic in an object oriented way. To do that, we define a class FSM which refers a set of state, an initial state and a current state. Each state refers a set of outgoing transition and a set of incoming transition. To express the semantic, we define a "run" operation in FSM class, a "step" operation in the State class and a "fire" operation in the transition class. The fire operation consume a the input character and produce the output character. The "step" operation select in the outgoing transition set, a transition triggered by input character. The run operation processes each character of the input string.

This metamodel is presented in the following figure in a UML class diagram syntax.

<span id="page-30-1"></span>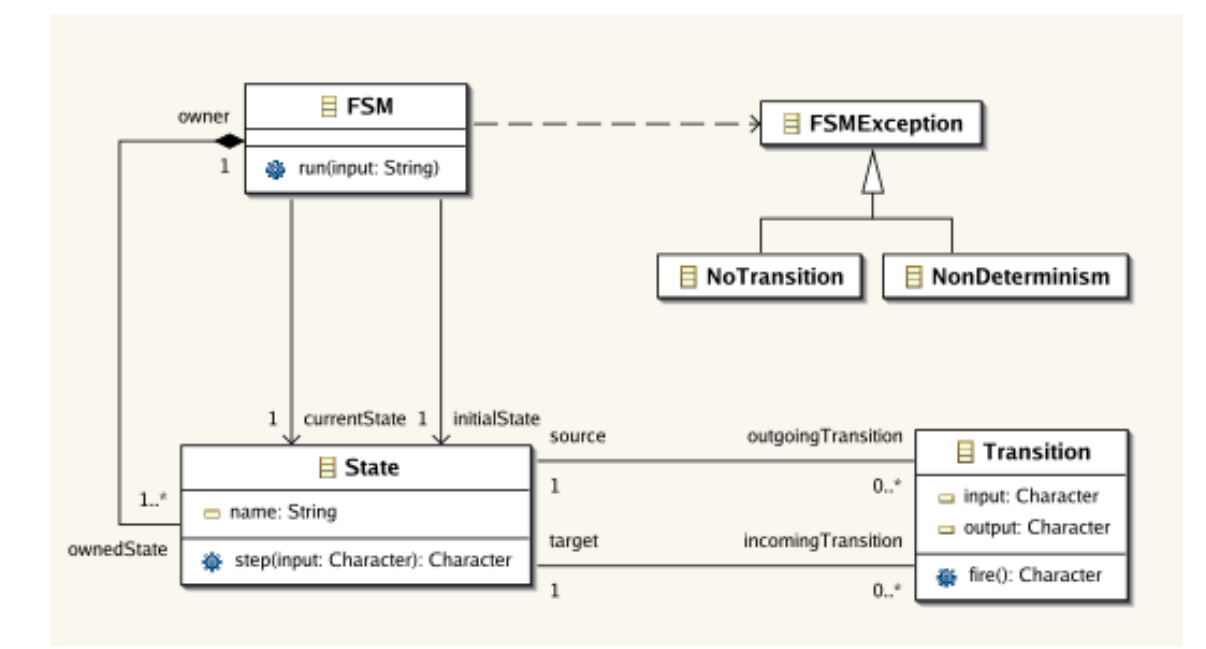

**Figure 4.2. Simple State Machine metamodel**

```
package fsm;
using kermeta::standard #
class FSM #
{
    attribut ownedState : set State[0..*]#owningFSM
     reference initialState : State[1..1]
reference currentState : State
    operation run(input : String) : String raises FSMException is # do
          // reset if there is no current state
if currentState == void then reset end
          // initialise result
         result := "from var i : Integer init 0
until input.size == i
         loop
              result := result +
                   currentState.step(input.charAt(i))
              i := i + 1end
    end
    operation reset() : Void is #
    do
         currentState := initialState
    end
}
```
First, we need to define a package that will contain all our classes (cf. #). After, the package declaration, all classes and package define in the file will be part of this first package.

Then, we define a class FSM (cf. #) that represente a root element. Here, a FSM object contains its states and its transitions. We define the mehod "run" (cf. #) that we present previously and we add a operation called "reset" which restart the FSM (cf. #).

```
{
   attribut name : String #
   reference owningFSM : FSM#ownedState
   attribut outgoingTransition : set Transition[0..*]#source
   reference incomingTransition : set Transition[0..*]#target
   operation step(c : Character) : Character raises FSMException
    is do #
        // Get the valid transitions
        var validTransitions : Collection<Transition>
        validTransitions :=
        outgoingTransition.collect { t | t.input.equals(c) }
          // Check if there is one and only one valid transition
        if validTransitions.empty then
            raise NoTransition.new
        end
        if validTransitions.size > 1 then
            raise NonDeterminism.new
        end
        // fire the transition
       result := validTransitions.one.fire
   end
}
```
class State

Here we define the class State (cf. #) which thee appropriate attributes and references (cf. #). Then we define

the operation "step" which select the transition to fire (cf. #).

```
class Transition {
        reference source : State[1..1]#outgoingTransition
reference target : State[1..1]#incomingTransition
attribut output : Character
attribut input : Character
        operation fire() : Character is do
// update FSM current state
source.owningFSM.currentState := target
               result := output
       end
}
abstract class FSMException {}
class NonDeterminism inherits FSMException {}
class NoTransition inherits FSMException {}
```
Finally, we define the class transition we define the class transition with the "fire" operation. We define too the "FSMException" which is an abstract class and the two exception "NonDeterminism" and "NoTransition" which inherits from FSMException.